**AutoCAD PC/Windows [abril-2022]**

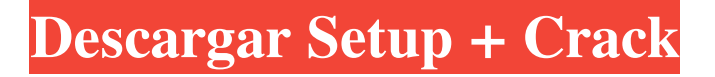

AutoCAD originalmente tenía licencia como una aplicación para usar con un solo usuario a la vez, pero en 2006 se actualizó a una licencia multiusuario y ahora pueden usarlo varios usuarios al mismo tiempo. Ha sido una de las herramientas más populares en el campo de la

arquitectura, además de ser utilizada para la ingeniería civil, la ingeniería mecánica, la arquitectura paisajista y la construcción de productos, estructuras y planos arquitectónicos. AutoCAD proporciona herramientas para diseño visual, dibujo y modelado. Se utiliza un "tiempo de diseño" para producir dibujos en 2D y 3D y dibujos en 2D, así como para modificar dibujos en

2D y 3D existentes. El tiempo de diseño se utiliza principalmente para la creación de diseños arquitectónicos y de ingeniería. No se usa comúnmente para objetos pequeños y cotidianos, como muebles o máquinas. AutoCAD incluye varias funciones para crear y modificar un modelo 3D, un proceso llamado "modelado". Incluye

herramientas para crear un modelo 3D editable a partir de un dibujo 2D. Se puede usar para producir diseños arquitectónicos, de ingeniería y de productos, así como modelos 3D de edificios y otras cosas. El software se puede utilizar para la planificación del diseño y la creación de presentaciones visuales. AutoCAD permite al usuario organizar objetos en

un plano 2D o 3D, ya sea automáticamente o utilizando una herramienta llamada "organizar" o "alambrar". Se puede utilizar para crear dibujos anotativos y paramétricos. Además de crear un dibujo 2D sólido, AutoCAD se puede utilizar para crear un modelo 3D sólido con objetos subsólidos. También se puede utilizar para crear vistas explosionadas y

modelos 3D con componentes. Usando AutoCAD, el diseñador crea el diseño dibujando formas y realizando operaciones usando los comandos que se encuentran en los menús del programa. Por ejemplo, se debe presionar un botón o tecla en el teclado para seleccionar un objeto. Después de hacer una selección, se puede modificar presionando un

botón o tecla en el teclado. En AutoCAD, el medio principal para trabajar con un dibujo es el uso de comandos en el teclado de la computadora.Cuando se presiona un comando, tiene un resultado directo. Los comandos más comunes para usar con dibujos 2D se encuentran en las mismas teclas que las que se usan para seleccionar objetos, como M, X, A, S, F, P, D y

C. Usar AutoCAD para crear un dibujo generalmente es logra usando una herramienta llamada "herramienta de selección". Esta herramienta se utiliza en la mayoría de las operaciones para seleccionar una

**AutoCAD Crack+ Codigo de activacion con Keygen Gratis**

#### Los datos del dibujo original están contenidos en uno o

más archivos.dwg. Cada archivo.dwg es un dibujo de AutoCAD que puede contener otros archivos.dwg. Los archivos están organizados en la carpeta.dwg/drawing. El proceso de arquitectura abierta (OAP) es el proceso mediante el cual una personalización se empaqueta como un producto compartible, es decir, un módulo reutilizable

de funcionalidad que se puede aplicar a un modelo de manera similar a como funciona una herramienta o un comando de menú. Un proceso de arquitectura abierta usa uno o más archivos para controlar las acciones que ocurren cuando el complemento se aplica a un modelo. Estos archivos están contenidos en una carpeta conocida como metadatos del complemento.

La carpeta de metadatos del complemento contiene el archivo.asd y el archivo.asdmeta. El archivo.asd contiene una descripción del lenguaje de programación (o archivo de descripción) de cómo activar el complemento. El archivo.asdmeta contiene el nombre del complemento que se mostrará en el administrador de complementos e

información sobre el complemento, como la descripción de lo que hace y cómo usarlo. Añadir Un complemento es un componente de software que amplía la funcionalidad de AutoCAD. Por lo general, los complementos son creados y mantenidos por individuos o pequeñas empresas. Los complementos generalmente están disponibles de forma

gratuita para los usuarios registrados. El mercado de complementos es grande y está en constante crecimiento. La versión actual de AutoCAD admite casi 2200 complementos (2009). Hay más de 250 nuevos complementos lanzados cada año. Una forma común de clasificar los complementos se basa en su funcionalidad, pero lo más importante es cómo

interactúan entre sí: Los complementos de colaboración le permiten enviar y recibir objetos de dibujo, actualizaciones y programaciones a otros usuarios de su equipo. Los complementos de diseño le permiten diseñar dibujos desde la perspectiva de su modelo 3D, no desde la pantalla 2D. Los complementos de revisión de diseño le permiten

ensamblar documentación, como programaciones de secciones, a partir de comentarios escritos en el dibujo y brindan la posibilidad de insertar dimensiones actualizadas directamente en el dibujo. Los complementos arquitectónicos para AutoCAD incluyen gestión, planificación y rendimiento de CAD. Los complementos están disponibles para una

variedad de formatos de archivo, incluidos DWG, DWF, DGN, DXF, PLY, XFL, VRML y más. Re 112fdf883e

# Para cualquier problema, informe de error o solicitud, abra un hilo en nuestro [foro](

**?Que hay de nuevo en AutoCAD?**

### Integre eficientemente sus diseños con sus archivos de Microsoft Office. Con AutoCAD 2023, puede importar o exportar archivos

de proyecto (Excel, PowerPoint y Word) y realizar un seguimiento de los cambios. (vídeo: 1:17 min.) Personalice su experiencia de oficina con sus herramientas y programas favoritos. Con la nueva capacidad de personalizar los menús, sus preferencias personales ocupan un lugar central y lo ayudan a completar su trabajo diario más

fácilmente. (vídeo: 1:33 min.) Consulta fácilmente el estado de tus proyectos y avisos. Ahora puede ver el estado de sus dibujos, incluidos archivos nuevos, documentos abiertos, áreas y grupos, y mucho más. Vea el estado de sus dibujos, incluidos archivos nuevos, documentos abiertos, áreas y grupos, y mucho más. Personalice su experiencia de oficina con sus

herramientas y programas favoritos. Con la nueva capacidad de personalizar los menús, sus preferencias personales ocupan un lugar central y lo ayudan a completar su trabajo diario más fácilmente. Ahora puede aplicar automáticamente la función de acabado y plegado en hojas que se exportan desde varios dibujos a un solo archivo. Ahora puede

cambiar fácilmente los anchos de línea y la configuración de antialiasing de los objetos. CAMotor: CAEngine es el mecanismo central para las operaciones CAD, como el diseño basado en CAD. Con mejoras en la estabilidad, la facilidad de uso y la velocidad de las tareas de CAD, el nuevo CAEngine lo ayudará a diseñar de manera más eficiente y confiable

que antes. Visor previo de geometría reelaborado: El visualizador de geometría es una herramienta de dibujo nueva y muy útil que le ayudará a ver la geometría de su dibujo en 3D, antes de hacer un diseño. Nuevas funciones interactivas para la herramienta de control de círculos: Ahora puede usar la herramienta de control de círculos para rotar y mover un círculo existente, y ahora

puede crear rápidamente un nuevo círculo y comenzar a dibujar inmediatamente, sin pasar por un cuadro de diálogo separado. Cambie rápidamente el color y el tamaño de los objetos seleccionados en la ventana de dibujo: Puede cambiar fácilmente el color y el tamaño de los objetos seleccionados directamente desde la línea de comandos. Nuevos íconos y nueva

apariencia: Los nuevos íconos y la nueva apariencia harán que sus dibujos sean más ergonómicos y más fáciles de trabajar, especialmente en la plataforma Windows 7. Herramientas de clasificación de precisión: Ahora puede ver y seleccionar fácilmente los objetos en su dibujo para realizar operaciones de nivelación de precisión.

**Requisitos del sistema:**

# Mac OS X v10.11.1 o posterior 1GB RAM 1000 MB de espacio disponible en disco duro DirectX 9.0c Microsoft Quick Time 7.4 Internet Explorer 7 o posterior "Tenemos una idea herética, que casi ha sido declarada un crimen de la industria editorial. Creemos que los juegos pueden y

### deben ser arte. De hecho, el mismo La idea de arte es, para nosotros, sin sentido. Creemos que los juegos deben tomarse, al igual que los libros. son,

[https://biomolecular-lab.it/autodesk-autocad-23-0-crack-con-clave-de-licencia-gratis-mas](https://biomolecular-lab.it/autodesk-autocad-23-0-crack-con-clave-de-licencia-gratis-mas-reciente/)[reciente/](https://biomolecular-lab.it/autodesk-autocad-23-0-crack-con-clave-de-licencia-gratis-mas-reciente/) [http://www.ubom.com/upload/files/2022/06/avD8WuX9ArGuFGLBpFAC\\_21\\_39ce3633821](http://www.ubom.com/upload/files/2022/06/avD8WuX9ArGuFGLBpFAC_21_39ce36338215a5c1bf0d8f787ccaa4a8_file.pdf) [5a5c1bf0d8f787ccaa4a8\\_file.pdf](http://www.ubom.com/upload/files/2022/06/avD8WuX9ArGuFGLBpFAC_21_39ce36338215a5c1bf0d8f787ccaa4a8_file.pdf) <https://in-loving-memory.online/autocad-crack-descargar-mac-win-ultimo-2022/> <http://belcomcorp.com/wp-content/uploads/2022/06/AutoCAD-49.pdf> <https://www.meselal.com/autocad-20-1-crack-descargar-ultimo-2022/> <https://ganwalabd.com/2022/06/21/autocad-crack-for-windows-finales-de-2022/> [https://estracrepubgidingv.wixsite.com/sildiamerdo/post/autocad-2023-24-2-crack-codigo-de](https://estracrepubgidingv.wixsite.com/sildiamerdo/post/autocad-2023-24-2-crack-codigo-de-registro-pc-windows-abril-2022)[registro-pc-windows-abril-2022](https://estracrepubgidingv.wixsite.com/sildiamerdo/post/autocad-2023-24-2-crack-codigo-de-registro-pc-windows-abril-2022) <http://www.studiofratini.com/autocad-crack-descargar-mas-reciente-2022/> <https://teenmemorywall.com/autodesk-autocad-crack-con-clave-de-producto-x64/> [https://www.spanko.net/upload/files/2022/06/LNtsmsaqD3QbJpDl7ZuH\\_21\\_f3baaae522feeaa](https://www.spanko.net/upload/files/2022/06/LNtsmsaqD3QbJpDl7ZuH_21_f3baaae522feeaac89413d78899d1420_file.pdf) [c89413d78899d1420\\_file.pdf](https://www.spanko.net/upload/files/2022/06/LNtsmsaqD3QbJpDl7ZuH_21_f3baaae522feeaac89413d78899d1420_file.pdf) [https://earthoceanandairtravel.com/2022/06/21/autocad-crack-clave-de-licencia-llena-descarga](https://earthoceanandairtravel.com/2022/06/21/autocad-crack-clave-de-licencia-llena-descarga-gratis-3264bit-abril-2022/)[gratis-3264bit-abril-2022/](https://earthoceanandairtravel.com/2022/06/21/autocad-crack-clave-de-licencia-llena-descarga-gratis-3264bit-abril-2022/) [http://pawstons.com/wp](http://pawstons.com/wp-content/uploads/2022/06/AutoCAD__Incluye_clave_de_producto_For_Windows.pdf)[content/uploads/2022/06/AutoCAD\\_\\_Incluye\\_clave\\_de\\_producto\\_For\\_Windows.pdf](http://pawstons.com/wp-content/uploads/2022/06/AutoCAD__Incluye_clave_de_producto_For_Windows.pdf) [http://torbayexperts.com/wp-content/uploads/2022/06/AutoCAD\\_Crack\\_\\_\\_Clave\\_de\\_product](http://torbayexperts.com/wp-content/uploads/2022/06/AutoCAD_Crack___Clave_de_producto_llena_Gratis_abril2022.pdf) [o\\_llena\\_Gratis\\_abril2022.pdf](http://torbayexperts.com/wp-content/uploads/2022/06/AutoCAD_Crack___Clave_de_producto_llena_Gratis_abril2022.pdf) [https://black-affluence.com/social/upload/files/2022/06/ZMnqszlz412Ds8b2FPpd\\_21\\_5dd689](https://black-affluence.com/social/upload/files/2022/06/ZMnqszlz412Ds8b2FPpd_21_5dd6890a5816396e46ab4613bb74fc60_file.pdf) [0a5816396e46ab4613bb74fc60\\_file.pdf](https://black-affluence.com/social/upload/files/2022/06/ZMnqszlz412Ds8b2FPpd_21_5dd6890a5816396e46ab4613bb74fc60_file.pdf) <https://www.voyavel.it/autocad-crack-gratis-pc-windows/>

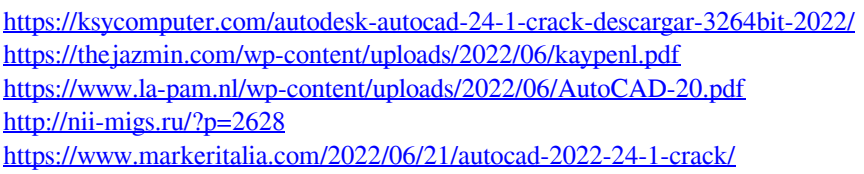